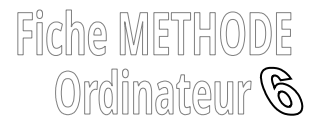

## **TROUVER DES SITES INTERNET FIABLES**

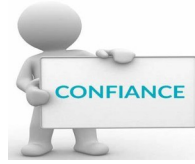

 $P_{\text{ourquoi}}$  ? Quand tu dois faire un exposé ou une affiche, il est indispensable que les informations que tu présentes à la classe soient **vraies.** Ainsi, tout comme le journaliste qui fait part des informations, tu dois t'assurer que ta source est **« fiable »**c'est-à-dire **digne de confiance.** 

Quand vous tapez des mots ou des phrases dans un moteur de recherche comme Google par exemple, ce dernier ne réfléchit pas : il vous donne simplement la liste des sites sur lesquels vous trouverez les mots que vous recherchez. Or, n'importe qui peut faire un blog ou une page Facebook avec des informations fausses : **à vous de distinguer les sites de confiance de ceux qui ne le sont pas !** Problème

<u>Comment</u> ? Il faut **privilégier des sites fiables** sur lesquels **vous pouvez vous rendre directement** ou bien **les repérer** lorsque votre moteur de recherche vous donne une liste de sites

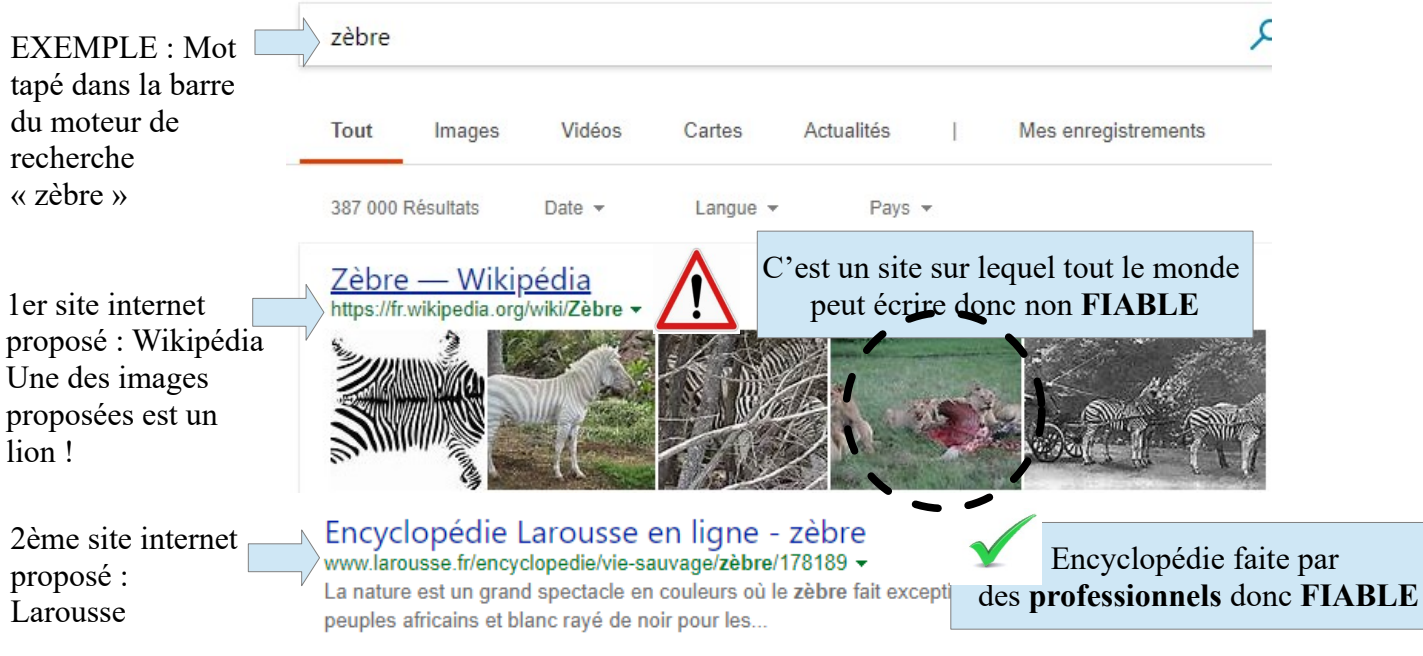

## EXEMPLES DE SITES FIABLES

- les sites des **Ministères** (de la Santé, de l'Écologie,...)
- les sites de **médias reconnus** (**Le Monde**, **20 minutes**, **France 2/3/5.**..)
- les encyclopédies et magazines en ligne sérieux faits par des professionnels

(**Universalis**, **Larousse**, **Onisep** pour la recherche de métier,..)

– les **sites officiels** (celui du Zoo de Beauval fait par des vétérinaire et éthologues, celui de l'Organisme Mondiale de la Santé OMS [http://www.who.int/fr/,](http://www.who.int/fr/) les sites officiels des mairies si vous cherchez une information sur une ville,…)

## – les sites d'**Office du Tourisme**

– un site **fait par un professionnel** : un vétérinaire, un journaliste, des scientifiques (exemple ceux du CNRS)…

**Sites à éviter** : Wikipédia, Vikidia, Doctissimo, Wikihow, Youtube, les Forums sur lesquels les gens donnent leur avis ou font part de leurs expériences mais ce ne sont pas des professionnels donc ne pas se fier seulement à leur avis.